# МИНИСТЕРСТВО НАУКИ И ВЫСШЕГО ОБРАЗОВАНИЯ РФ ФЕДЕРАЛЬНОЕ ГОСУДАРСТВЕННОЕ БЮДЖЕТНОЕ ОБРАЗОВАТЕЛЬНОЕ УЧРЕЖДЕНИЕ ВЫСШЕГО ОБРАЗОВАНИЯ «РЯЗАНСКИЙ ГОСУДАРСТВЕННЫЙ РАДИОТЕХНИЧЕСКИЙ УНИВЕРСИТЕТ ИМЕНИ В.Ф. УТКИНА»

Кафедра автоматизированных систем управления

# СОГЛАСОВАНО

Декан ФАИТУ Холопов С.И. 2020 г.  $\frac{25}{3}$  $OC$ 

Заведующий кафедрой АСУ ског- Холопов С.И.  $OG$  2020 г.  $\frac{25}{3}$ 

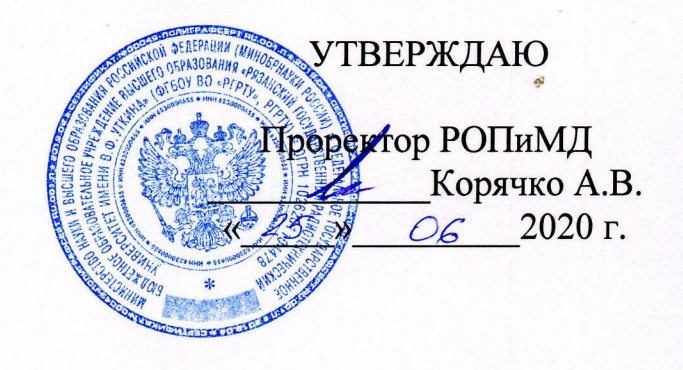

# РАБОЧАЯ ПРОГРАММА ДИСЦИПЛИНЫ

Б1.В.08 «Пакеты прикладных программ»

Направление подготовки 09.03.02 «Информационные системы и технологии»

Уровень подготовки - академический бакалавриат

Квалификация выпускника - бакалавр

Формы обучения - очная, заочная

Рязань 2020 г.

# ЛИСТ СОГЛАСОВАНИЯ

Рабочая программа составлена с учетом требований федерального государственного образовательного стандарта высшего образования по направлению подготовки 09.03.02 «Информационные системы и технологии», утвержденного приказом Минобрнауки России от 19.09.2017 г. № 926.

Разработчик доцент кафедры АСУ

 $\mathscr{R}_1$ 

Карасев В.В.

Рассмотрена и утверждена на заседании кафедры 25 июня 2020 г., протокол № 10.

Заведующий кафедрой автоматизированных систем управления

cler-

Холопов С.И.

# 1 Цели и задачи изучения дисциплины. Перечень планируемых результатов обучения

Рабочая программа по дисциплине «Пакеты прикладных программ» составлена в соответствии с Федеральным государственным образовательным стандартом высшего образования по направлению подготовки 09.03.02 «Информационные системы и технологии» (уровень бакалавриата), утвержденным приказом Минобрнауки России от 19.09.2017 г. № 926.

Цель дисциплины – овладение основными приемами работы с пакетами прикладных программ для проведения научных исследований при разработке, внедрении и сопровождении информационных технологий и систем.

Задачами дисциплины в соответствии с указанной целью являются:

освоение методов проведения научно-технических исследований при разработке, внедрении и сопровождении информационных технологий и систем и их реализации инструментальными средствами пакетов прикладных программ.

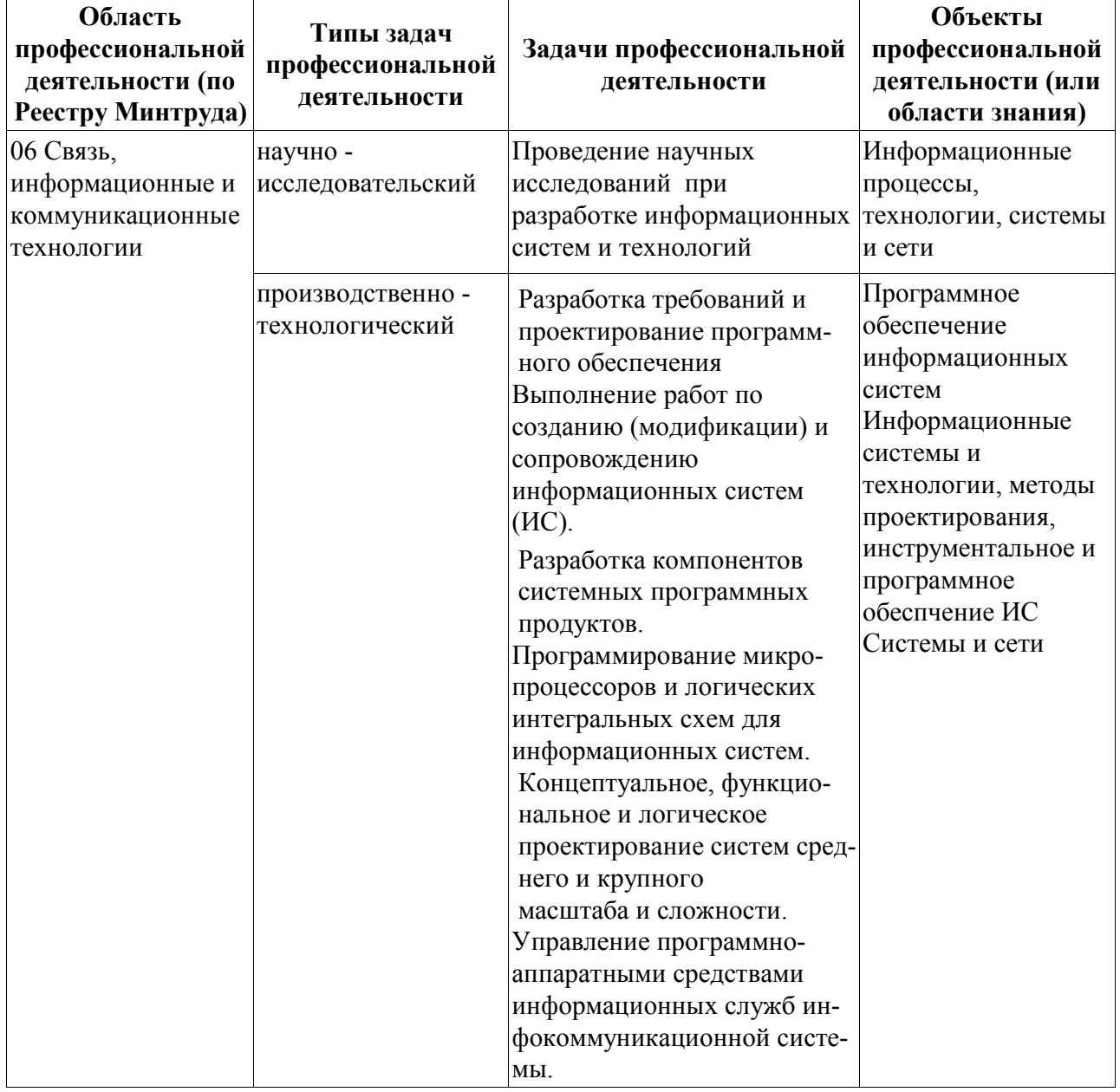

Перечень основных задач профессиональной деятельности выпускников (по типам)

## 2 Место дисциплины в структуре основной профессиональной образовательной программы

Дисциплина «Пакеты прикладных программ» относится к части, формируемой участниками образовательных отношений (Б1.В.08) основной профессиональной образовательной программы (ОПОП). Дисциплина изучается по очной форме на 1 курсе в 1 семестре и по заочной – на 1 курсе во 2 семестре.

В данной дисциплине используются понятия следующих изучаемых параллельно дисциплин учебного плана: «Математика», «Физика» , «Информатика», «История направления».

Требования к знаниям, умениям и готовностям обучающихся, необходимым для освоения данной дисциплины состоят в следующем:

- знание основных методов математики в объеме среднего общего образования, уверенная работа за компьютером;

- умение применять полученные знания для решения конкретных задач, связанных с исследованием информационных процессов в информационных системах;

- готовность к освоению новых знаний в области информационных систем и технологий.

Дисциплина «Пакеты прикладных программ» необходима для последующего изучения дисциплин «Теория информационных процессов и систем», «Аппаратно-программные комплексы информационных систем», «Информационно-измерительные системы», «Автоматизированные информационно-управляющие системы» и при выполнении выпускной квалификационной работы.

## 3 Компетенции обучающегося, формируемые в результате освоения дисцилины

Процесс изучения дисциплины направлен на формирование следующих компетенций в соответствии с ФГОС ВО, ОПОП по направлению подготовки 09.03.02 «Информационные системы и технологии».

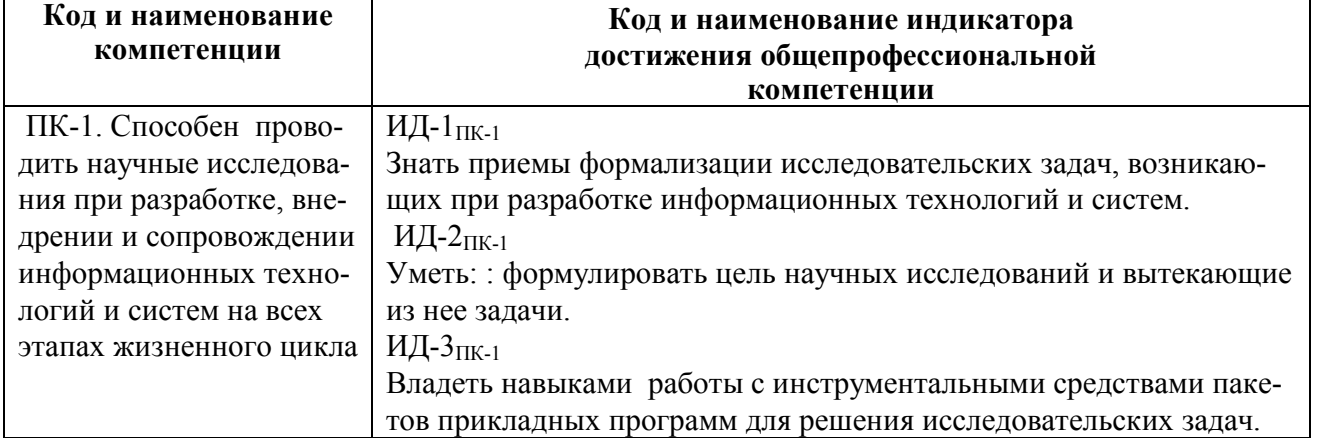

## Общепрофессиональные компетенции выпускников и индикаторы их достижения

### 4 Структура и содержание дисциплины

4.1 Объем дисциплины по семестрам (курсам) и видам занятий в зачетных единицах с указанием количества академических часов, выделенных на контактную работу обучающихся с преподавателем (по видам занятий) и на самостоятельную работу обучающихся

Общая трудоемкость дисциплины составляет 2 зачетные единицы (ЗЕ), 72 часа.

| Вид учебной работы                       | Всего часов |               |
|------------------------------------------|-------------|---------------|
|                                          | Очная форма | Заочная форма |
| Аудиторные занятия (всего), в том числе: | 32,25       |               |
| Лекции                                   |             |               |
| Практические занятия (ПЗ)                |             |               |
| Иная контактная работа (ИКР)             | $0.25\,$    |               |

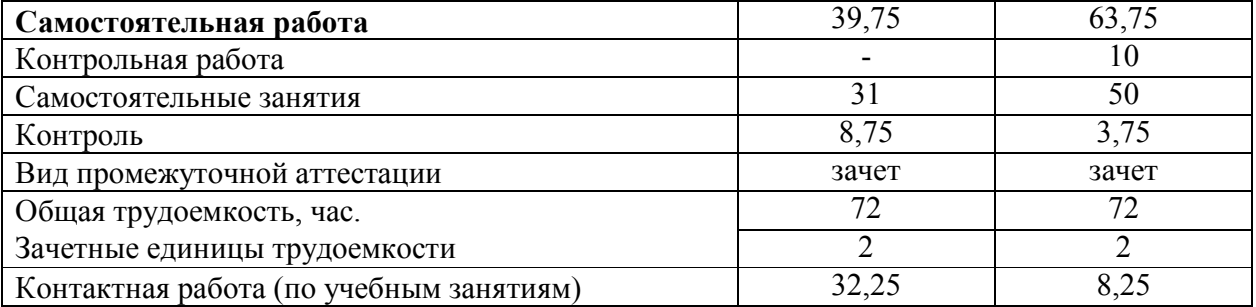

# 4.2 Разделы дисциплины и трудоемкость по видам учебных занятий (в академических часах)

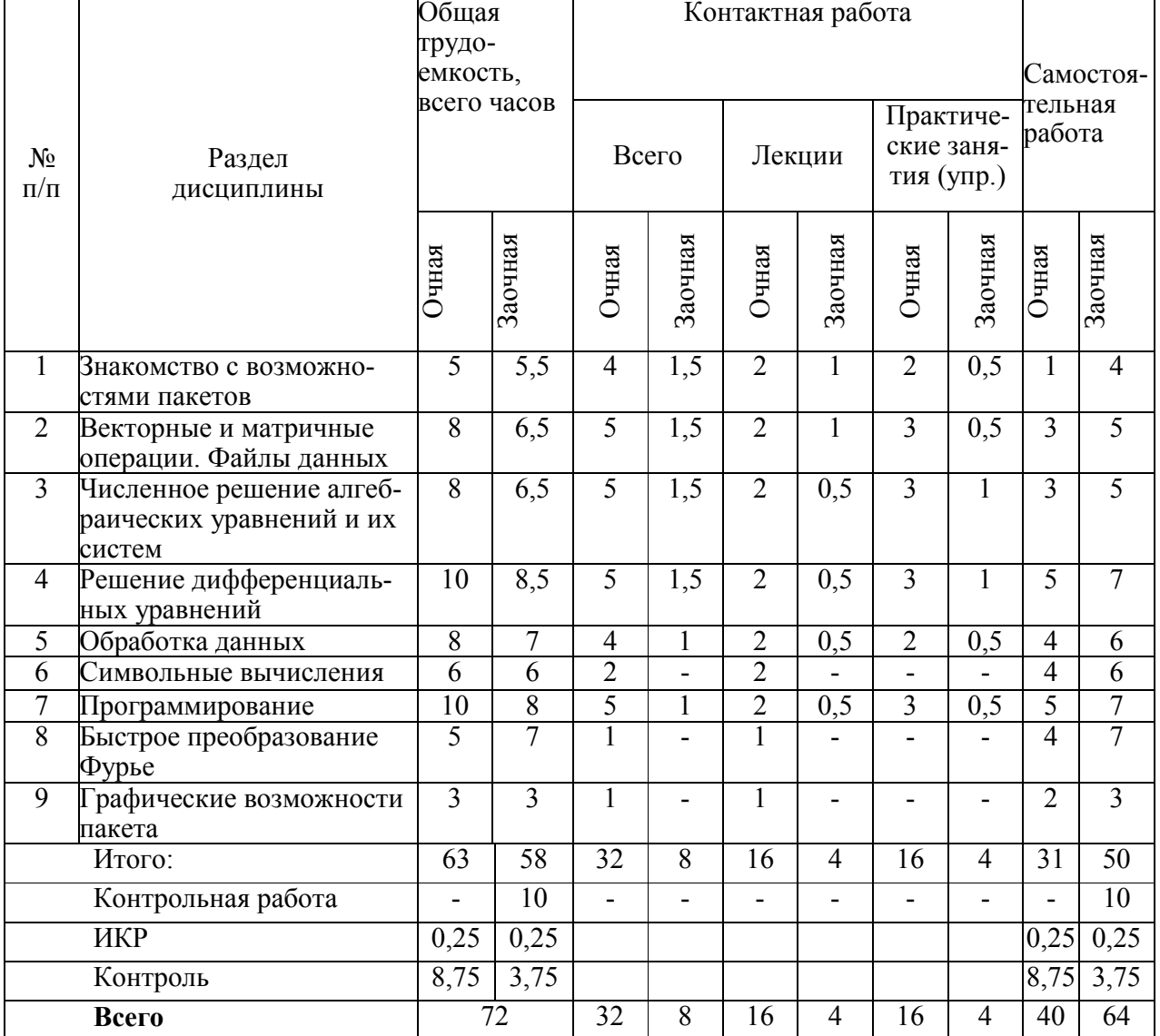

## 4.3 Содержание разделов дисциплины 4.3.1 Лекционные занятия

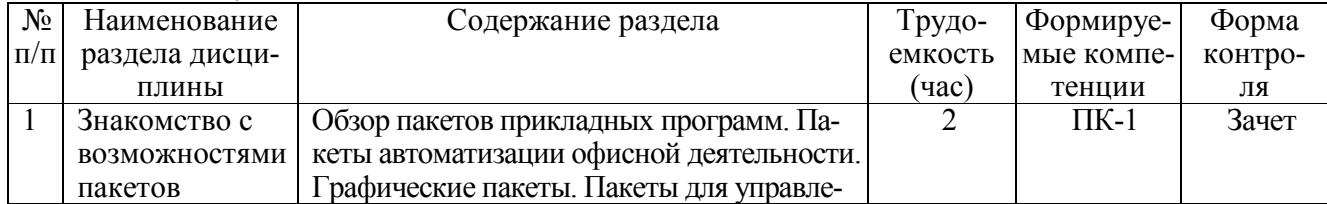

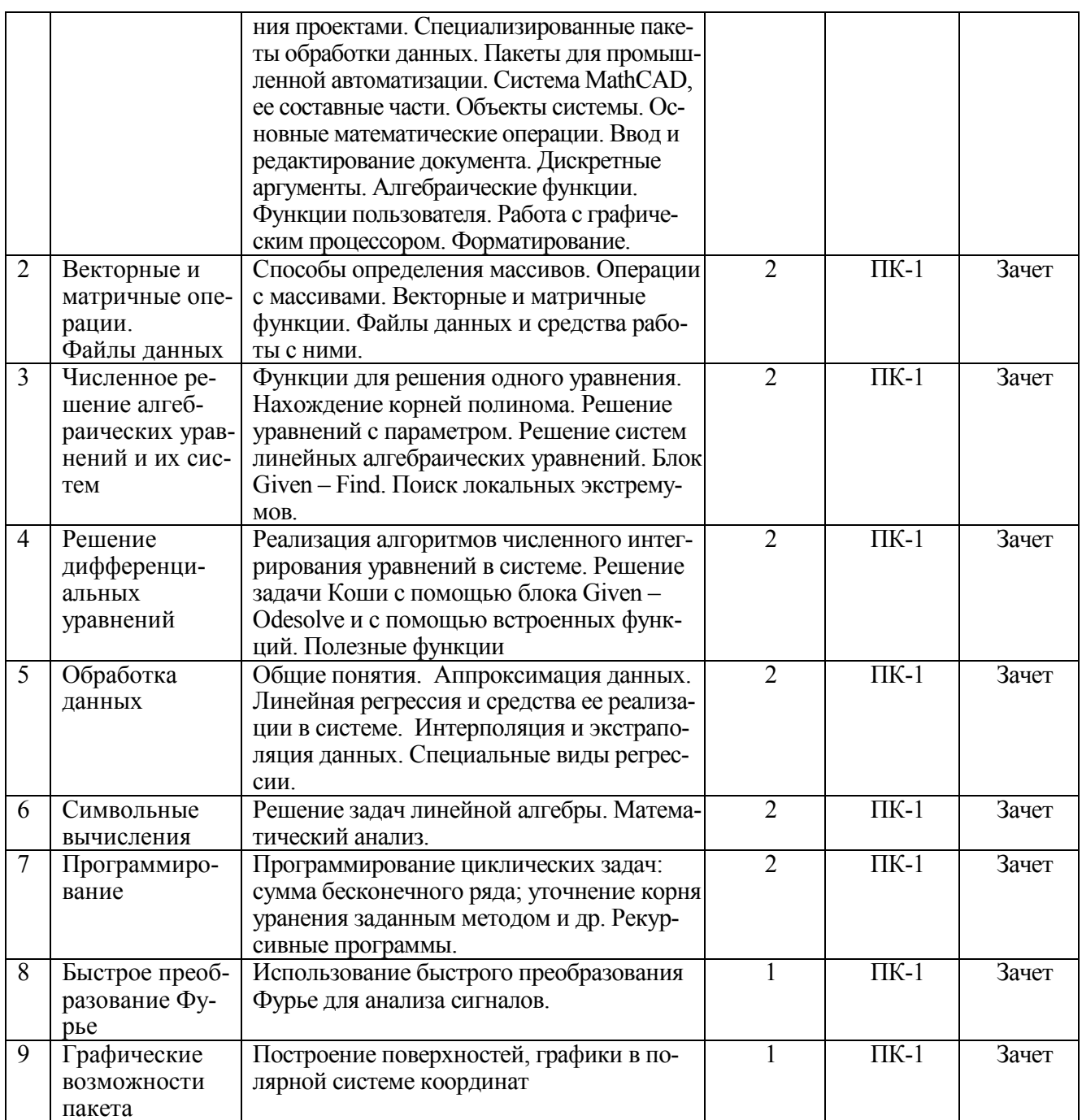

4.3.2 Практические занятия<br>Целью практических занятий (ПЗ) является освоение и закрепление студентами теоретиче-<br>ских положений дисциплины «Пакеты прикладных программ».

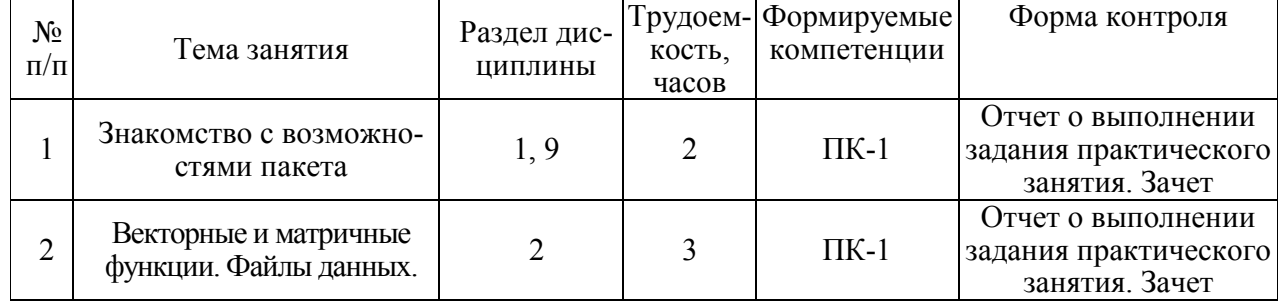

 $\overline{4}$ 

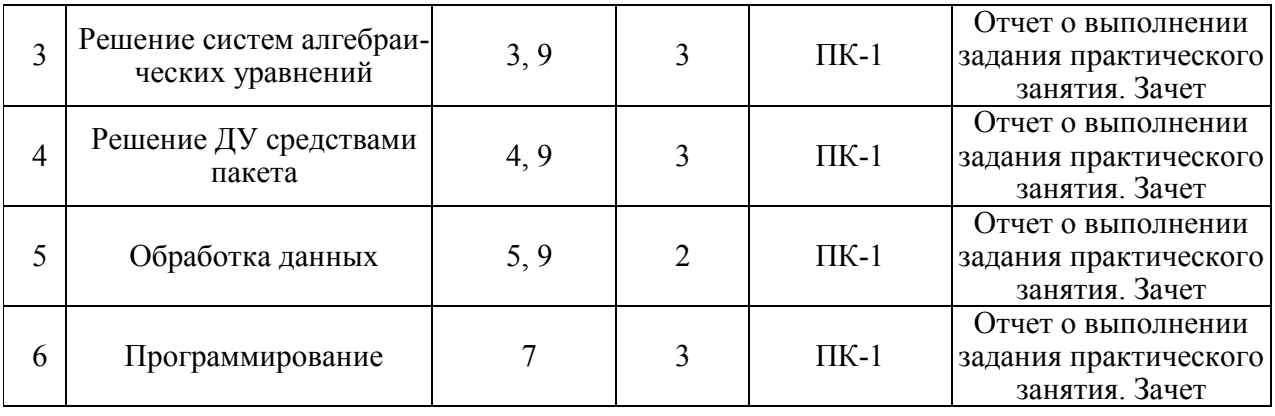

## 4.3.3 Самостоятельная работа

Самостоятельная работа студентов по дисциплине «Пакеты прикладных программ» предназначена для развития у обучающихся навыков целенаправленного самостоятельного приобретения новых знаний и умений.

Самостоятельная работа включает в себя следующие составляющие:

изучение теоретического материала по конспектам лекций;

 самостоятельное изучение дополнительных информационных ресурсов по темам разделов дисциплины, приведенных в п. 6 «Учебно-методическое обеспечсение дисциплины» ;

- выполнение заданий по практическим занятиям;
- итоговая аттестация по дисциплине (подготовка к зачету).

Подготовка к выполнению заданий по практическим занятиям предполагает изучение соответствующих разделов лекционного материала, учебного пособия, учебника и других источников из прилагаемого списка (п.6).

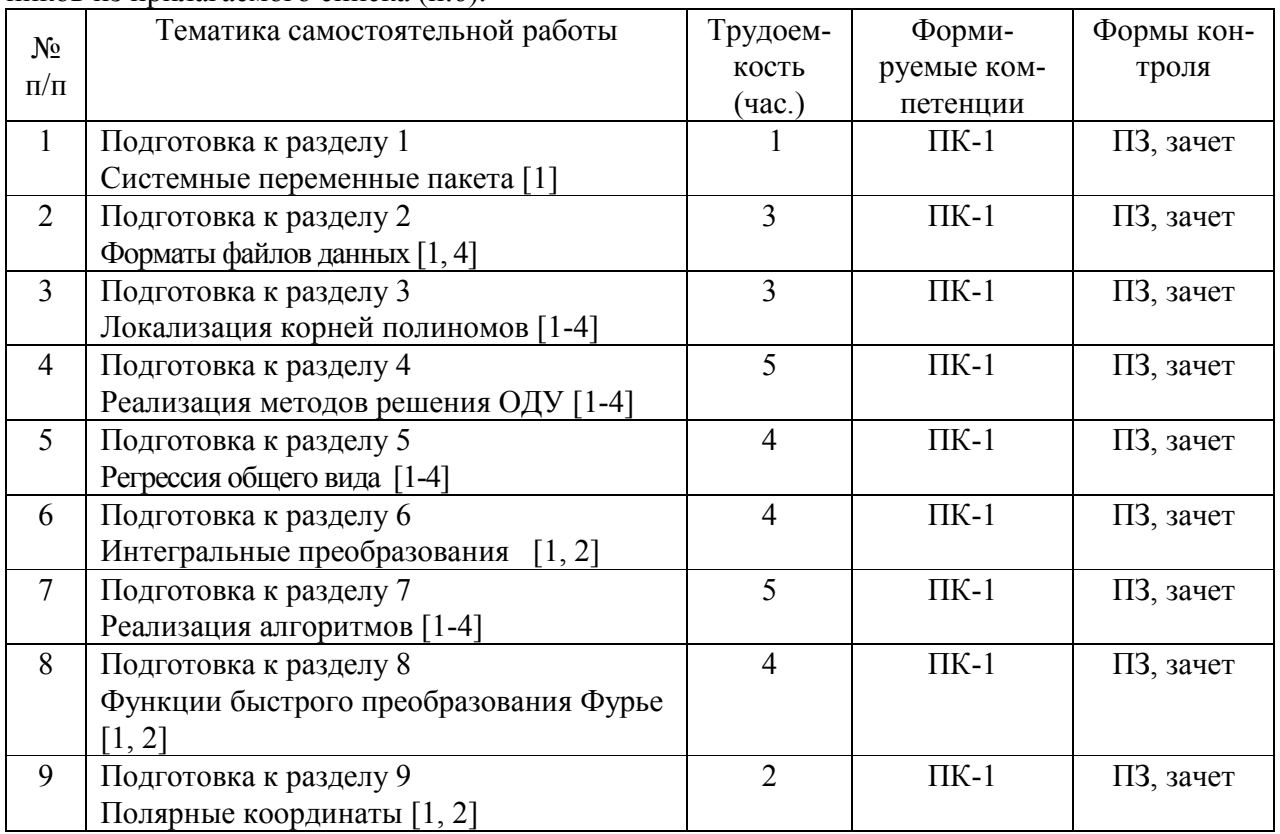

5

Оценочные средств приведены в Приложении к рабочей программе дисциплины в документе «Оценочные материалы по дисциплине «Пакеты прикладных программ».

## 6 Учебно-методическое обеспечение дисциплины

## 6.1 Основная учебная литература

1. Карасев В.В. Основы вычислений в MathCAD: Учеб.пособие. − Рязань: РГРТУ, 2017. – 68 с. https://elib.rsreu.ru/ebs/download/1066

2. Гурский Д. А., Турбина Е. С. Вычисления в MATHCAD 12. – СПб.: Питер, 2006. – 712 с.

3. Макаров Е.Г. Mathcad. Учебный курс. СПб.: Питер, 2009. 384 с.

4. Воскобойников Ю.Е. Регрессионный анализ данных в пакете Mathcad: учеб. пособие. – СПб.: Издательство "Лань", 2011. – 224 с. Книга доступна в электронно-библиотечной системе https://e.lanbook.com

## 6.2 Дополнительная учебная литература

1. Дьяконов В.П. Mathcad 11/12/13 в математике. Справочник. – М.: Горячая линия – Телеком,  $2007 - 651$  c.

2. Решение инженерных задач в системе MathCAD: метод. указ. к лабораторным работам / Рязан. гос. радиотехн. акад.; сост. Богданов В.С., Карасев В.В., Лаврентьев С.И., Маликова Л.В. – Рязань: РГРТА, 2000. – 32 с.

3. Щепетов А.Т. Автоматизация инженерных расчетов в среде Mathcad: Практическое пособие. – М.: ФГУП "Стандартинформ", 2006. – 264 с.

4. Данилин Г.А., Курзин П.А., Курзина В.М. Математичеcкие методы с Mathcad: учеб. пособие: Лабораторный практикум для студентов всех специальностей. – М.: МГУЛ, 2003. – 152 с.

## 6.3 Методические рекомендации по организации изучения дисциплины

Методически изучение дисциплины производится с применением активных форм проведения занятий. Принятая технология активного обучения базируется на работе, когда в процессе лекций и практических занятий выполняются действия в соответствии с поставленной задачей, направленные на достижение результата. При этом студент наглядным образом убеждается в их целесообразности, в его сознании фиксируется алгоритм решения задачи и он тем самым приобретает необходимые профессиональные и общекультурные компетенции по данной дисциплине.

После изучения отдельных разделов дисциплины осуществляется проведение текущего и рубежного контроля усвоения материала студентами путем тестовых вопросов.

7 Перечень ресурсов информационно-телекоммуникационной сети «Интернет», необходимых для освоения дисциплины

Обучающимся предоставлена возможность индивидуального доступа к следующим электронно-библиотечным системам.

1. Электронно-библиотечная система «Лань», режим доступа – с любого компьютера РГРТУ без пароля. – URL: https://e.lanbook.com/

2. Электронно-библиотечная система «IPRbooks», режим доступа – с любого компьютера РГРТУ без пароля, из сети интернет по паролю.  $-$  URL: https://iprbookshop.ru/.

3. Электронная библиотека ЮРАЙТ, режим доступа из сети интернет без пароля. – URL: https://biblio-online.ru/info/free-books/.

8 Перечень информационных технологий, используемых при осуществлении образовательного процесса по дисциплине, включая перечень программного обеспечения и информационных справочных систем

8.1. Операционная система Windows XP (Microsoft Imagine, номер подписки ID 700565239, бессрочно).

8.2 Пакеты программного обеспечения общего назначения (текстовые редакторы, графические редакторы и др.).

8.3. Пакеты прикладных программ Maxima или Mathcad. Система Maxima распространяется под лицензией GPL и доступна как пользователям ОС Linux, так и пользователям MS Windows. Пакет Mathcad имеет корпоративную лицензию.

# 9 Материально-техническое обеспечение дисциплины

Для данной дисциплины применяется следующее материально-техническое обеспечение.

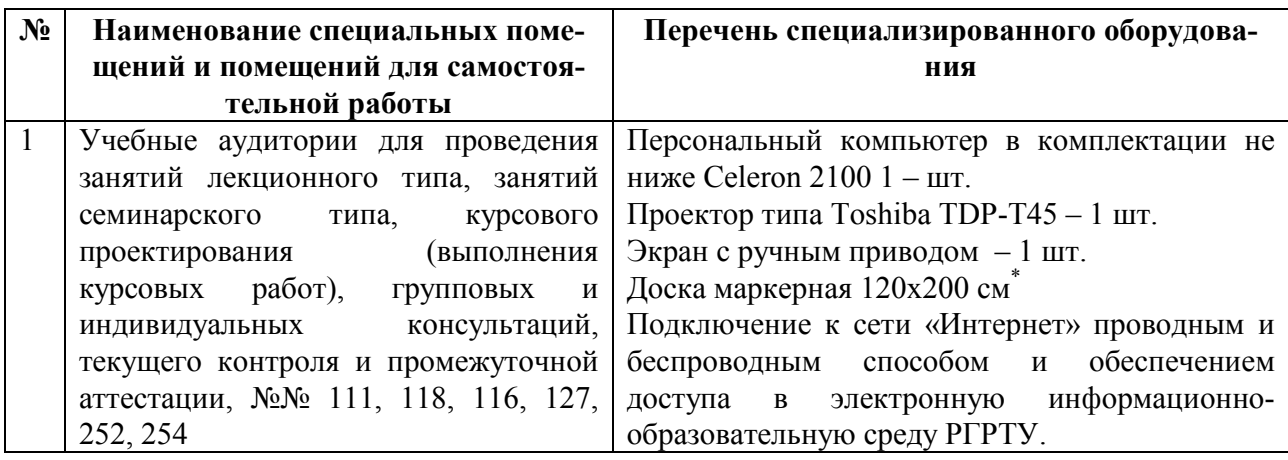

\* - установлена в лекционной аудитории

1. Лекционные занятия:

- комплект демонстрационных материалов;
- аудитория, оснащенная презентационной техникой (проектор, экран);
- рабочее место преподавателя, оснащенное компьютером с доступом в Интернет.

2. Практические занятия:

- специализированный класс персональных ЭВМ (совместимые с IBM PC).
- презентационная техника (проектор, экран);

 рабочие места студентов и преподавателя, оснащенные компьютером с доступом в Интернет.

Программа составлена в соответствии с Федеральным государственным образовательным стандартом высшего образования по направлению подготовки 09.03.02 «Информационные системы и технологии» (квалификация выпускника – бакалавр, форма обучения – очная, заочная).